## **Darstellung des Übergangs Sekante -> Tangente ("h-Methode") und der Ableitungsfunktion mit GeoGebra**

Eingabe der unabhängigen Größen:

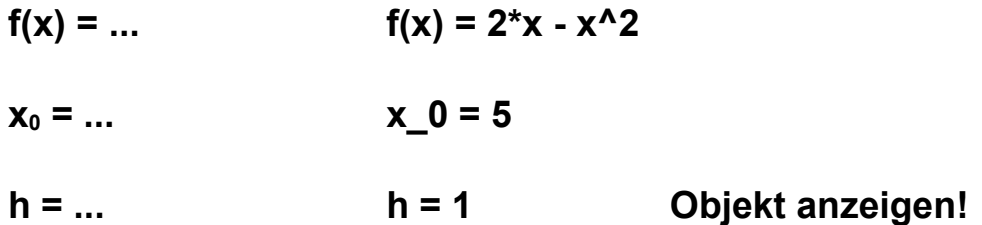

Der Punkt A soll die x-Koordinate  $x_0$  haben und auf dem Graphen liegen:

 $A = (x_0, f(x_0))$ 

Der Punkt B soll die x-Koordinate  $x_0 + h$  haben und auf dem Graphen liegen:

 $B = (x_0 + h, f(x_0 + h))$ 

*Wird jetzt der Punkt A durch Veränderung der Zahl x0 auf dem Graphen bewegt, dann bewegt sich der Punkt B mit.*

*Durch Veränderung von h kann der Abstand der Punkte A und B verändert werden. Dabei sind auch negative Werte für h sinnvoll.* 

Die Sekante durch A und B ist eine Gerade:

## **Sekante = Gerade [A,B]**

m ist die Steigung der Sekante:

## **m = Steigung [Sekante]**

Für kleine Werte von h (aber nicht Null!) sieht die Sekante immer besser wie eine Tangente aus.

In den Eigenschaften von h kann dafür im Register "Schieberegler" die Schrittweite z.B. auf 0.01 oder noch kleiner eingestellt werden.

Die Funktion, die jeder Stelle  $x_0$  den Wert der Sekanten-/Tangentensteigung m zuordnet, kann als Spur der Punkte T dargestellt werden:

 $T = (x_0, m)$  **Spur anschalten und**  $x_0$  **verändern!**